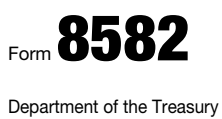

## Passive Activity Loss Limitations

OMB No. 1545-1008  $2010$ 

▶ See separate instructions.

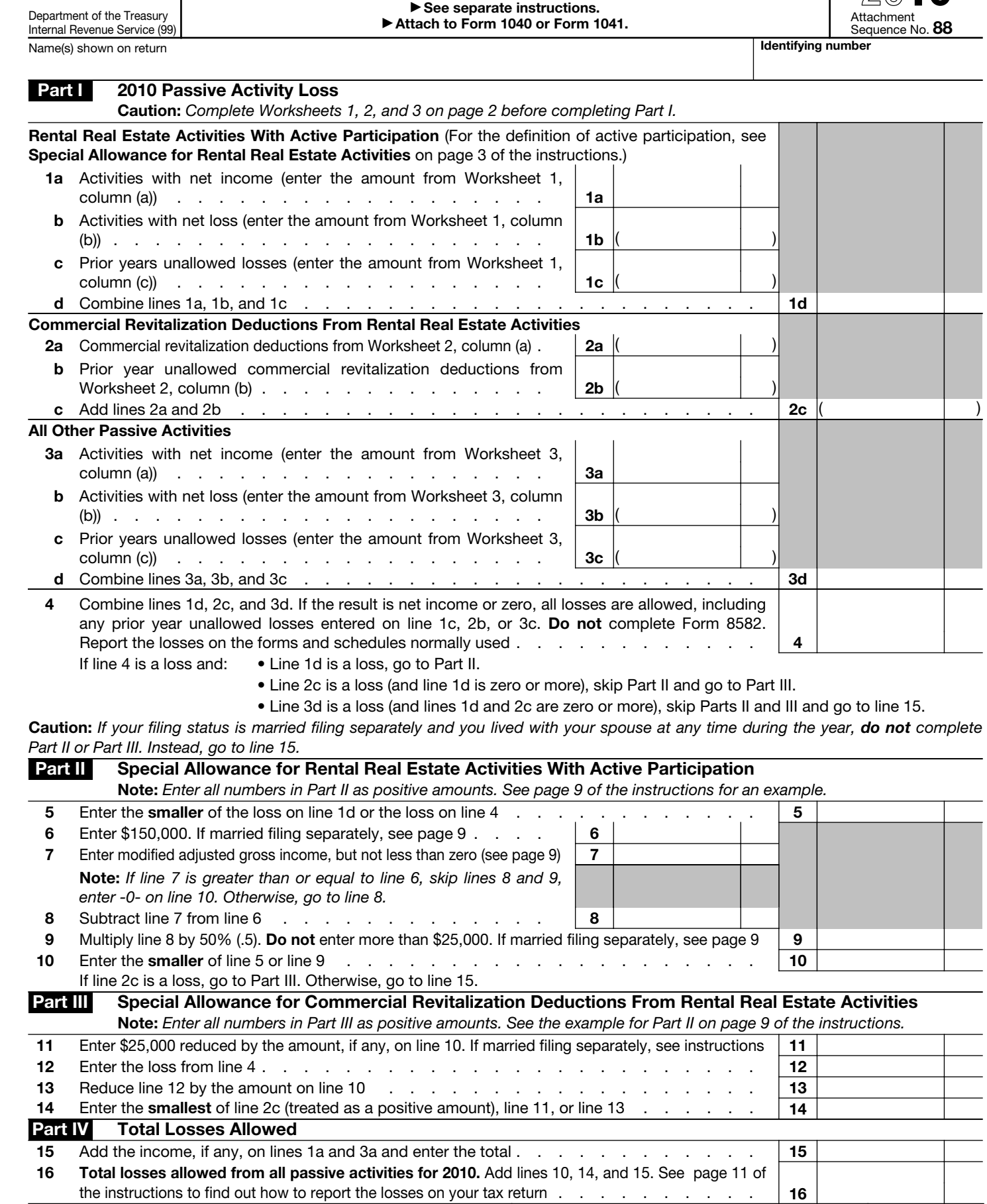

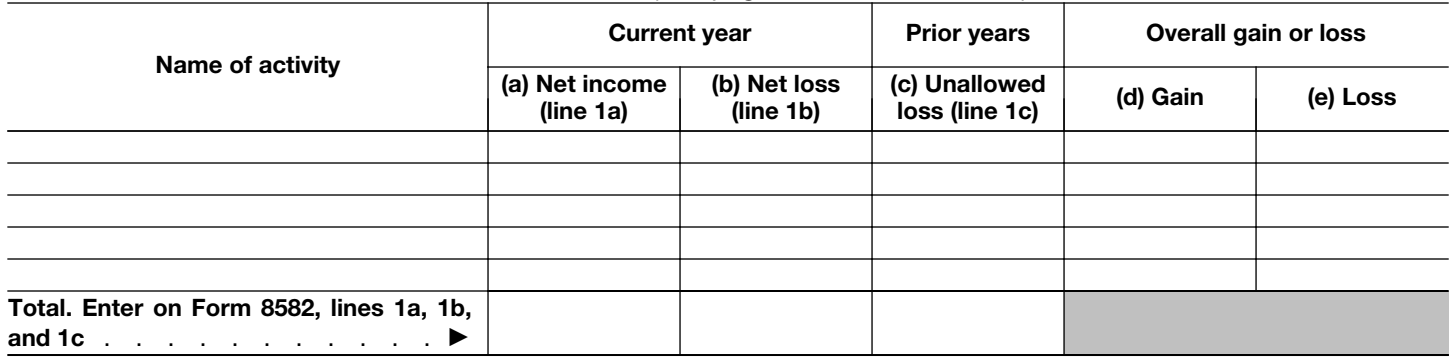

Worksheet 2—For Form 8582, Lines 2a and 2b (See page 8 of the instructions.)

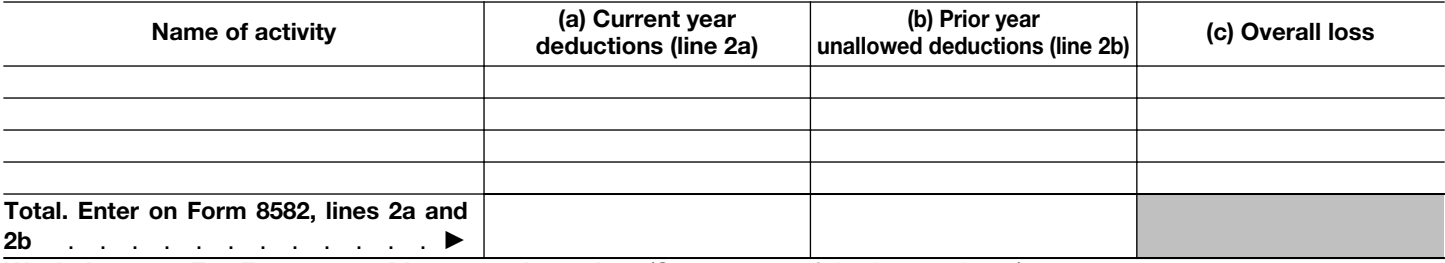

Worksheet 3—For Form 8582, Lines 3a, 3b, and 3c (See page 8 of the instructions.)

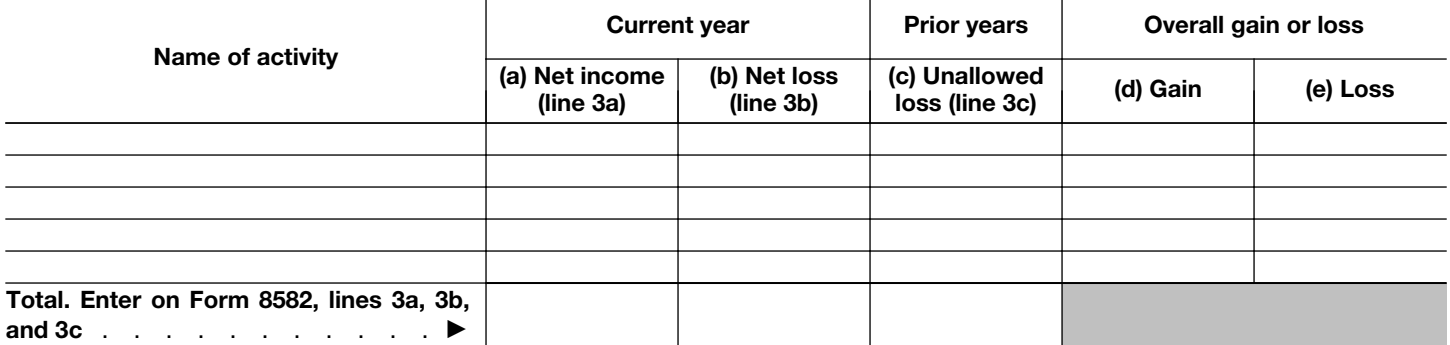

Worksheet 4—Use this worksheet if an amount is shown on Form 8582, line 10 or 14 (See page 9 of the instructions.)

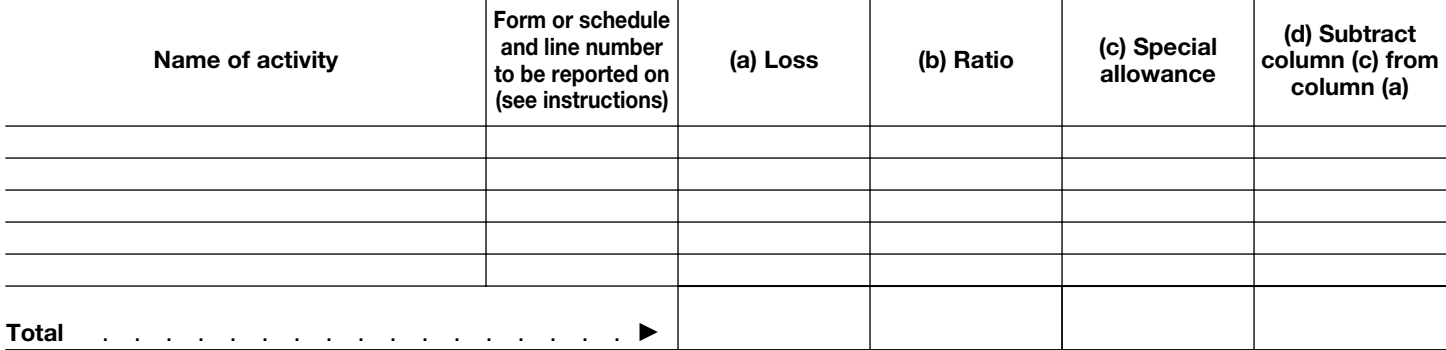

## Worksheet 5—Allocation of Unallowed Losses (See page 10 of the instructions.)

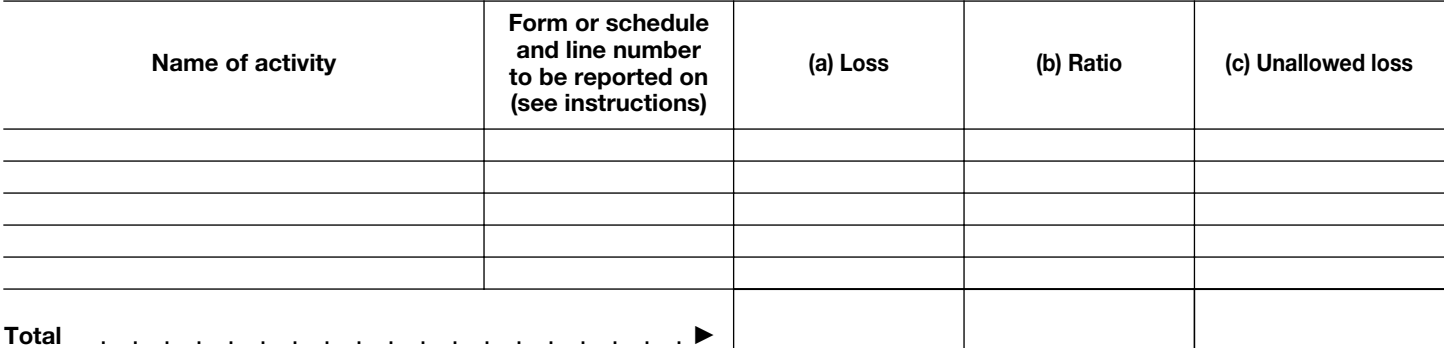

## Form 8582 (2010)<br>Worksheet 6 - Allowed Losses (See page 10 of the instructions)

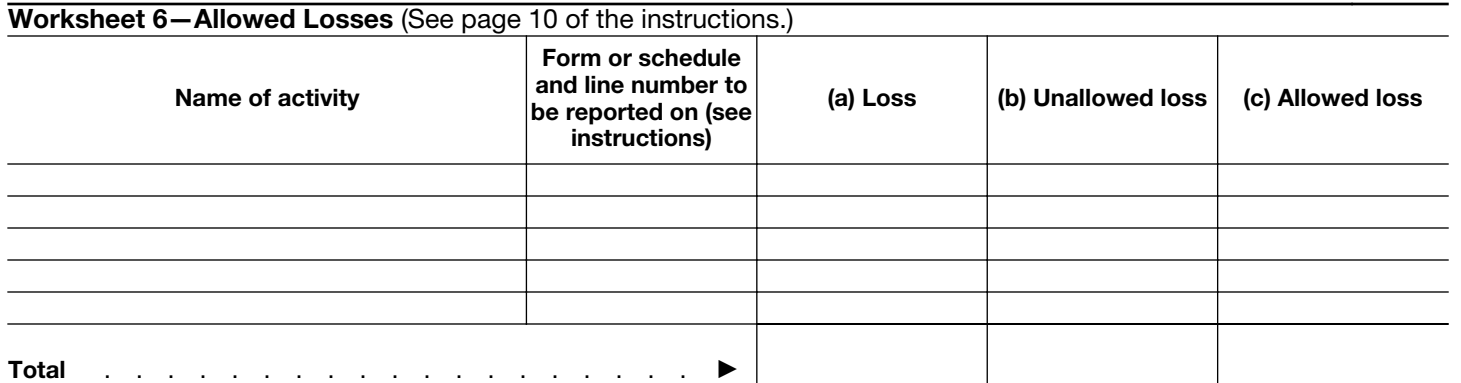

Worksheet 7—Activities With Losses Reported on Two or More Forms or Schedules (See page 10 of the instructions.)

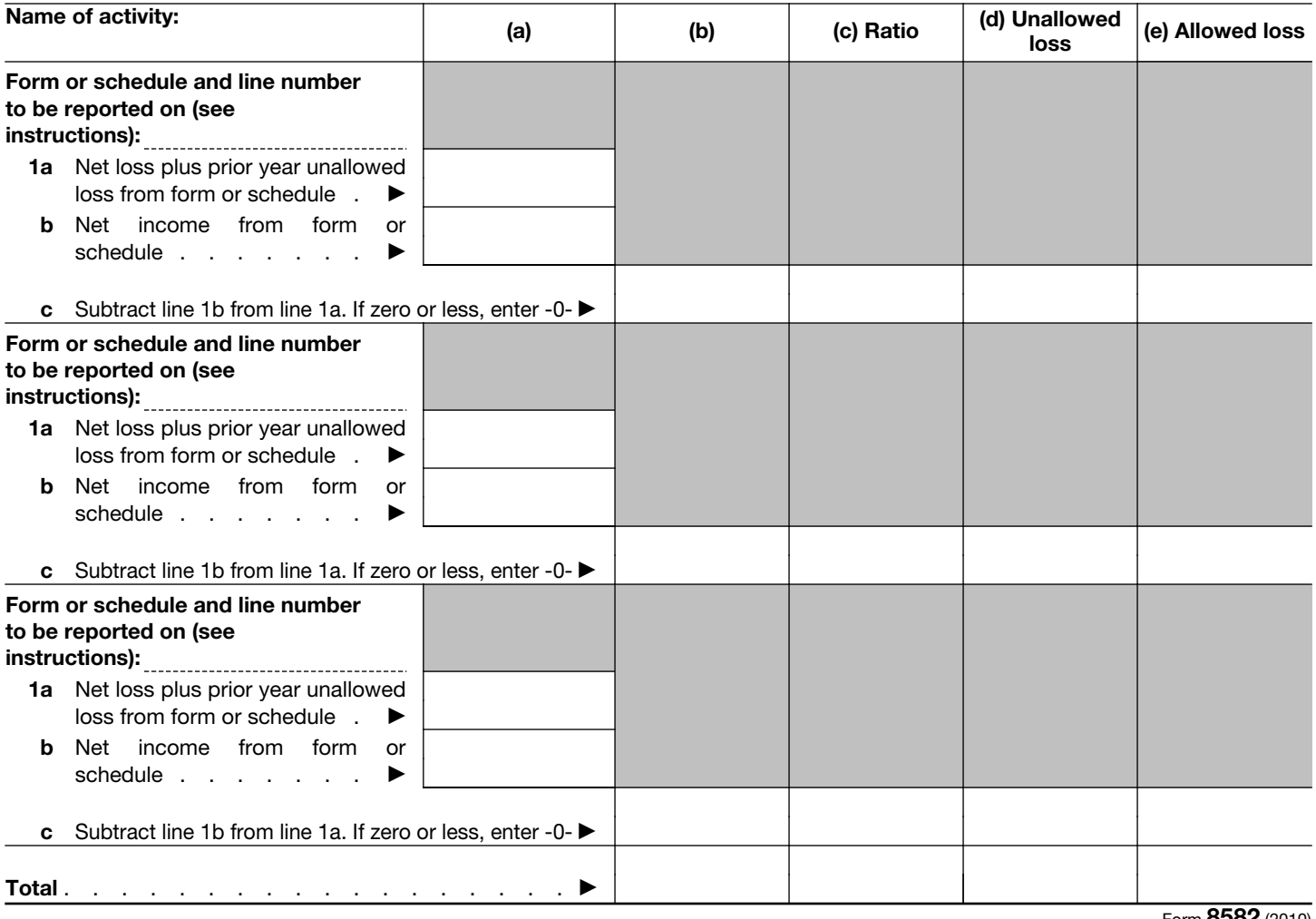

Form 8582 (2010)